# PROGRAMA DE GENERACION DE DATOS PARA PC

Eduardo E. Laitano Daniel E. Tomassi Grupo de Mecinica Computacional. INTEC CONICET - U.N.L. Santa Fe - Argentina

#### **RESUMEN**

Se realizó la implementación de un programa de generación de datos para la resolución de problemas por el método de los elementos finitos. siendo ésta la primera etapa del ambicioso plan para realizar un versión PC del Sistema SAMCEF. Se generó una interface gráfica para el mismo con las aptitudes para un buen aprovechamiento de sus posibilidades, brindan do una herramienta optima para el diseno y correccion de modelos matematicos para el fin antedicho.

# **ABSTRACT**

In this work it has been implemented a program to generate all data to attempt a solution by F.E.H. This is the first step to adapt a large System to solve mechanical problems by F.E.H. A powerful graphic interface has been developed for designing and correction of mathematical models.

#### **FUNCIONES**

La generación de datos y el postratamiento son dos funciones excep cionalmente aptas para su ejecución en PC porque en general pueden im plementarse con las disponibilidades que brindan dichos equipos, evitan do de este modo cargar a la computadora principal con programss interac tivos, dejando a ésta para la etapa de cálculo que es la de mayor reque rimiento de CPU. -

# Generación de Datos

La generación de datos para la resolución de problemas ya sean estacionarios, no estacionarios, lineales 0 no lineales por el metodo de los Elementos Finitos, se realiza en forma semi-automática o automática, según el caso, y a partir de comandos simples y nemotécnicos que hacen al programa de muy fácil aprendizaje.

Algunas convenciones generales son las siguientes:

- 1) Los comandos actúan como llaves, es decir que cada comando admite varias lineas de datos hasta que se lagresa un nuevo comando.
- 2) Un prompt indica el comando activo.
- Los comandos pueden llevar parametros, los cuales tienen nombres asociadas a las variables que se introducen, 10 que permite ingresar algunos datos o cambiar el orden en que son leídos por convención (en el caso de no indicar los parámetros).
- 4) Continuador de líneas: se emplea el carácter \$ en caso que se ten ga que usar más de una línea para introducir parámetros y/o datos.
- Comentarios: se pueden introducir lineas de comentarios agregando al final de dicha Hnea un caracter 6..
- Se puede pasar en forma simple a modo cursor, 10 que permite la lectura de coordenadas de la pantalla.
- 7) Operaciones aritméticas: toda expresión entre paréntesis (puede ir a continuaci6n de un parametro) es considerada operaci6n aritmetica, donde los operadores admisibles son +, -, \*, y \*\*.
- 8) Repeticiones: existen dos parámetros que permiten: (a) repetir una tarjeta de datos dando un incremento en los parametros; (b) repetir un grupo de tarjetas dando un incremento a sus parametros.

Algunos comandos para la generacion permiten las siguientes operaciones: interpolaciones lineales y cuadráticas, operaciones de simetría, generación por transformación de objetos (tales como escalado, traslación, rotación, etc.), generación automática de mallas por refinamiento de triángulos o cuadrángulos, subdivisión de cuadrángulos en triángulos ge nerando automáticamente los nuevos elementos; encontrándose disponible seis sistemas de coordenadas distintos. Para hacer 6ptimas las transfor maciones de coordenadas se usa un sistema de coordenadas homogéneas.

Se dispone además en todo momento de comandos de visualización de los elementos generados y/o nodos con su numeración, pudiendo realizar se distintos tipos de representaciones grafieas, vistas explotadaa de

elementos, con sombreado, nodos solamente, etc.; pudiendo también cam-<br>biar interactivamente los grafismos (características del dibujo), tipos de markers, color de lineas (londo de elementes sets dibujo), tip tamaño de caracteres, etc. taaano de caracteres, etc.

Los criterios usados para la generación de la discretización de los demás datos de la modelización son los mismos de modo que para la introducción de cargas, restricciones, datos físicos, propiedades no lineales (dependientes de la variable discretizada y/o de la geometría), lineales (depeDdientes de la variable discretizada *y/o* de la geometria), dependencia temporal de restricciones *y/o* solicitaciones, etc., se pue-<br>dependencia reportaciones a busicales den usar repeticiones y bucles, etc. en la misma forma que para las ma-<br>llas.

#### Post-tratamiento

Laa poaibilidades del programs implementado en una computadora VAX *11/780* son las siguientes: a) visualizacion de mallas con todos sus elementos; b) visualizacion de magnitudes escalares dadas por elementos, magnitudes escalares dadas en los nodos y magnitudes vectoriales.

Con las magnitudes escalares se pueden ver isocurvas en tres dimen siones y las magnitudes vectoriales permiten ver la estructura deformada a isocurvas de una de estas magnitudes 0 combinaciones de ellas (por ejemplo Tensión de Von Mises), etc. Todas estas magnitudes en problemas lineales, no lineales, estacionarios 0 dependientes del tiempo.

Por limitaciones de tamaño en la PC se optó por separar el programa en dos módulos ejecutables; el primero de ellos para la parte de generación de datos y el segundo de Post-tratamiento. (Cuya implementación se está desarrollando actualmente).

# **IMPLEMENTACTON**

El primer paso para introducir en PC el programa de generacion de datos del sistema SAMCEF, fue hecho a mediados de 1986 con la implementacion sabre una IBK-AT can *1/2* Megabyte de memoria central, un disco fijo de 20 Megabytes y una disketera de 1.2 Mb, de una versión reducida del módulo BACON.

Este está constituido por 153 rutinas en lenguaje FORTRAN y 29 módulos de Lenguaje C (Software Gráfico, limitado en esta versión a gráfi cos en un color y en menor número de comandos que la versión actual).

Comprobadas las ventajas de tener disponible en la PC este software, nos dedicamos a la implementación de esta nueva versión que es mu cho más potente que la anterior, en cuanto a los comandos incorporados y a las posibilidades gráficas. En la actualidad el programa de generación y postratamiento, implementado en VAX, consta de  $7\bar{7}$  comandos con múltiples parámetros cada uno de ellos, un total de 722 rutinas y una interfase grafica de 152 rutinas en lenguaje FORTRAN.

Para hacer la implementación se subdividió el generador de datos en dos módulos ejecutables más un tercero para el postratamiento. El primero de ellos para la generación de la malla con facilidades gráficas y el segundo para la generacion de los datos complementarios de la discretizacion (cargas, fijaciones, masas, coeficientes, etc.). El tercer módulo se emplea para el post-tratamiento, es decir, visualizar resulta dos obtenidos con alguno de los módulos de resolución SAMCEF. El módulo

de generación ha quedado constituido por 272 rutinas en PORTRAN y 31 módulos en Lenguaje C.

Dado el gran número de rutinas y el tamaño, fue indispensable para el armado del módulo ejecutable usar la técnica de los overlay, con la dificultad que el software gráfico que se dispone está escrito en lenguaje C, el cual no puede ser incluido en overlays generados con el Com pilador y Linker de Micro Soft bajo MS-DOS.

Otra dificultad que se encontró es la limitación en el número de niveles de llamados a rutinas dado por la dimensión del stack.

### **CONCLUSIONES**

Para correr en PC e1 programa generador de ma11as (BACON) de SAMCEF se necesitan al menos 512 K de RAM, dividiendo el ejecutable en dos módulos de manera de poder abarcar todos los comandos existentes en el módulo original.

Es necesario usar técnicas de overlay lo cual hace al programa más lento y dificulta en gran medida la implementación en programas con muchos nive1es de llamados a subrutinas.

Se puede estimar que la utilización de dicha versión tiene un tiem por limitado a 2 6 3 años de vida, dada la creciente capacidad de las PC y la disminución de los costos para la misma memoria instalada.

```
-NOE 2930 X 20 Z -15
2945 X 4 Z -15
1 2930 J 2945
2957 2 - 11I 2945 J 2957 C 2 0 4 0 -11
2968 X 0 Y 0 Z 0 C 0 0 0 0 0
I 2957 J 2968
195 Y -5 Q 1
2969 X 20 Y -15 Z -15
3983 X 20 Y -28 Z -5
I 2969 J 3983 K 975
4412 X 20 Y -28
4420 X 19 Y -25
4440 X 0 Y -20 Z 0
1.4420 J 4440 K 11
4450 Y -10I 2930 J 3944 K 39 L 2969 M 2
I 3944 J 4412 K 39 L 3983 M 2
I 2968 J 4450 K 39
4431 J 4450 L 4440 M 2
4412 J 4431 L 4420 M 2
2932 J 4414 K 39 L 3127 M 2 B 36 1
2930 J 2934 K I L 2932 M 2 B 38 39
.MAI I 704 N 2930 2932 3010 3008
I 1 M 2 R 18
I 19 M 78 Q 18
.SMA Z 0
```
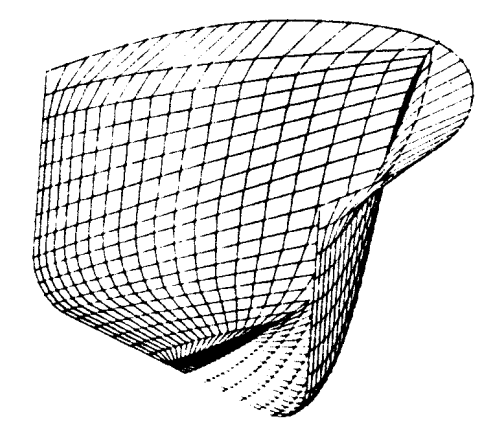

Figura 1: Datos y Malla generada por interpolación